### COGNEX

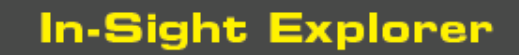

# **In-Sight® Explorer 5.8.0 Release Notes**

© Copyright 1999-2019 Cognex Corporation. All rights reserved.

Revision: 5.8.0.3, 2019 November 18

### **Overview**

This document describes the In-Sight Explorer software, including the following topics:

- System [Requirements](#page-0-0)
- New [Features](#page-2-0)
- [Changes](#page-3-0) & Fixes
- [Known](#page-5-0) Issues

<span id="page-0-0"></span>**Note**: Visit In-Sight [Support](http://www.cognex.com/support/insight/) to access the latest release notes and documentation, including localized versions.

## **System Requirements**

This section describes system requirements for In-Sight Explorer software.

#### **PC Hardware Minimum and Recommended Requirements**

**Notes**:

- The following minimum hardware requirements are for PCs that are connected to a single low-resolution In-Sight vision system running at a slow production speed.
- The following recommended hardware requirements are for PCs that are simultaneously connected to up to four In-Sight vision systems.

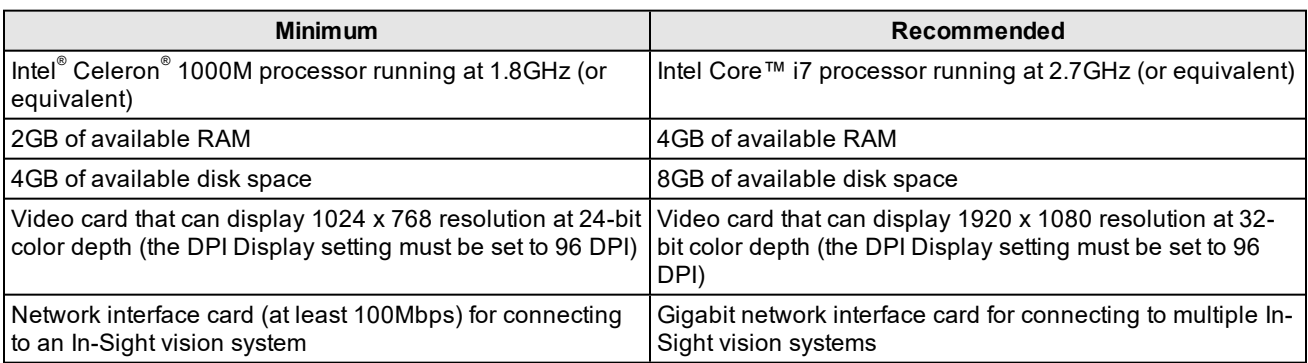

#### **Operating System Requirements**

In-Sight software has been tested on the following operating systems:

- Microsoft Windows 7 Professional, Service Pack 1 (64-bit)
- Microsoft Windows 10 Professional (64-bit)
- Microsoft Windows Server 2016

Although you can install and run In-Sight Explorer on other Windows operating systems, PCs that do not meet the preceding requirements are not officially supported.

#### **Supported Languages**

- Chinese (Simplified)
- English
- French
- German
- Japanese
- Korean
- Spanish (European)

#### **Firmware Version Support**

In-Sight 5.8.0 software contains two firmware versions:

- $\bullet$  In-Sight 5.8.0
- $\bullet$  In-Sight 4.10.5 PR2

In-Sight vision systems that have older firmware versions might work properly. However, some features are unsupported with older firmware versions and are not fully tested. For optimal performance, update vision systems that run older firmware to the most recent, supported firmware versions. For a list of models and supported firmware versions, see the Firmware Versions topic in the *In-Sight® Explorer Help* file.

#### **In-Sight Firmware 5.8.0**

- In-Sight 2000 series vision sensors
- In-Sight 5705 and 5705C vision systems
- In-Sight 7000 Gen2 series vision systems
- In-Sight 8000 series vision systems
- In-Sight 9000 series vision systems
- In-Sight Advantage Engine

#### **In-Sight Firmware 4.10.5 PR2**

- In-Sight Micro 1000 series vision systems
- In-Sight 5000 series vision systems (except In-Sight 5705 and 5705C vision systems)
- In-Sight 7000 series vision systems (except In-Sight 7000 Gen2 series vision systems)

#### **Microsoft .NET Framework 3.5 SP1 and 4.5**

In-Sight software requires Microsoft .NET Framework 3.5 SP1 and 4.5. If the In-Sight software installer fails to detect Microsoft .NET Framework 3.5 SP1 and/or 4.5, it attempts to download and install them.

**Note**: If you attempt to install In-Sight Explorer on a system with Microsoft .NET Framework 3.5 SP1 disabled while Windows updates are being installed, you may receive the following error message: Error installing Microsoft .NET Framework; Error code 0x800f081f. If this occurs, wait for the Windows updates to complete, reboot if necessary, and then install In-Sight Explorer.

## <span id="page-2-0"></span>**New Features**

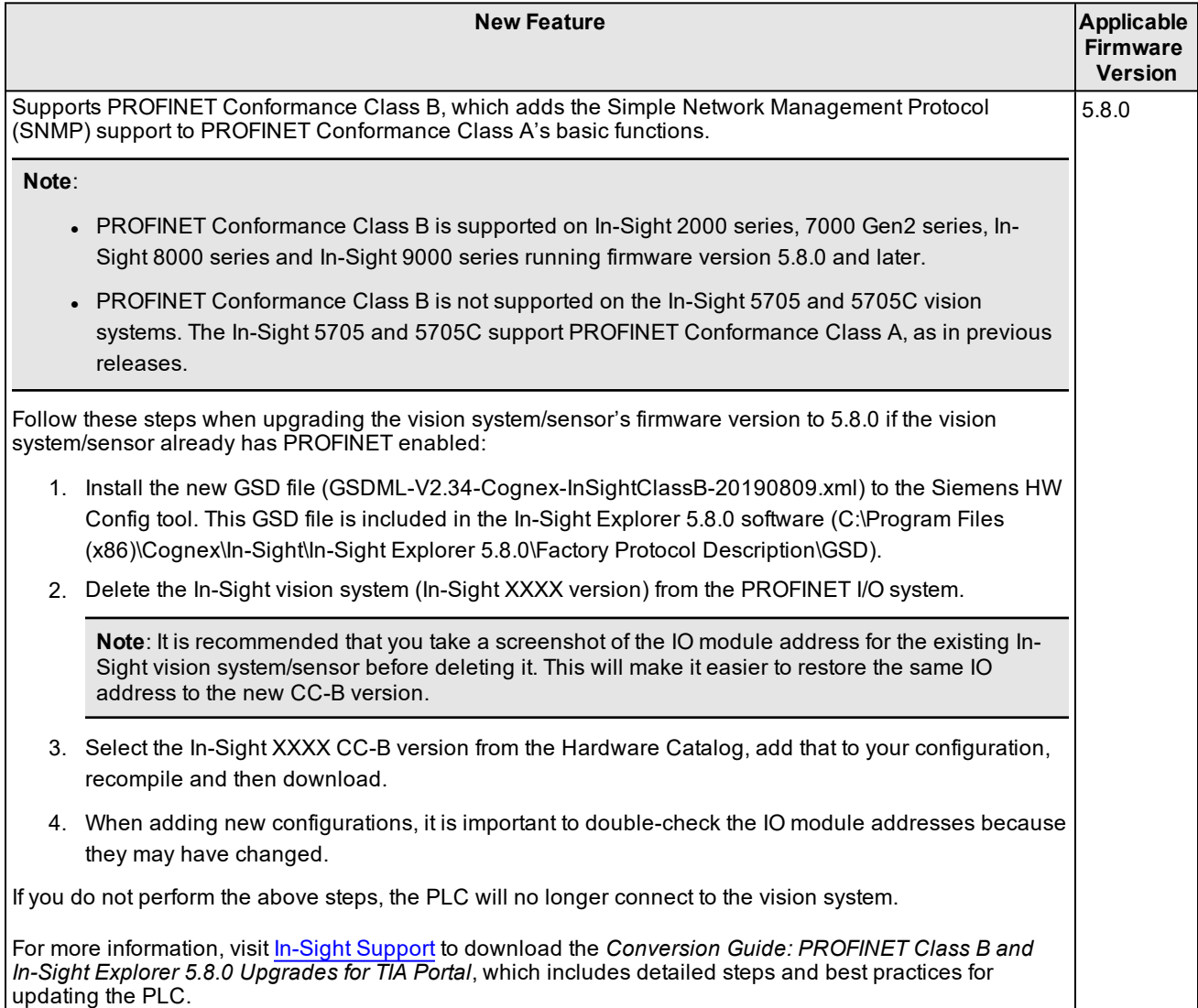

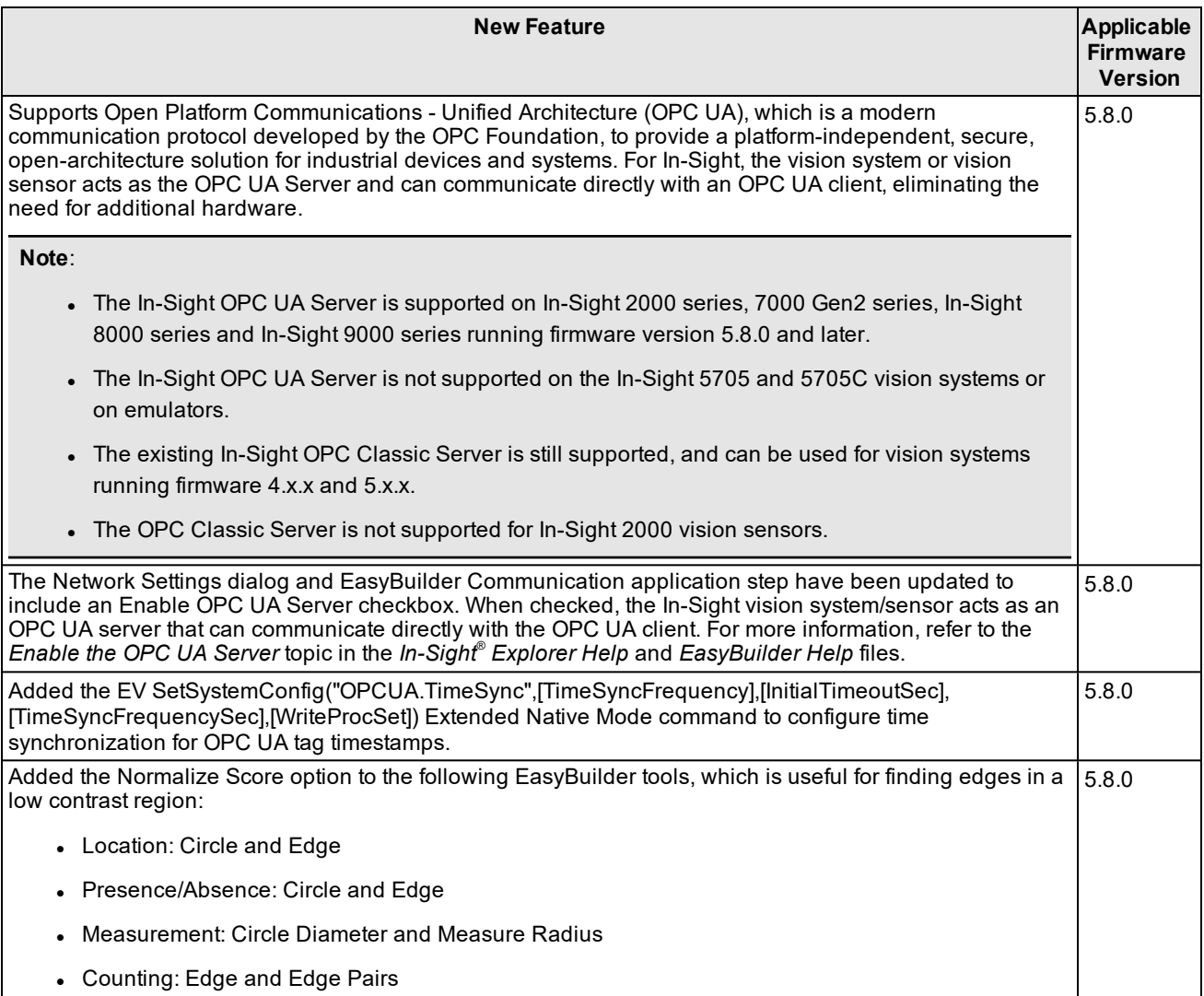

## <span id="page-3-0"></span>**Changes & Fixes**

**Note**

- For changes and fixes in previous releases, see past In-Sight Explorer release notes. Release notes for previous 5.x.x releases are available in the *In-Sight Explorer® Help* file.
- The release notes include issue numbers (where applicable) to better track known issues reported by Cognex Technical Support.

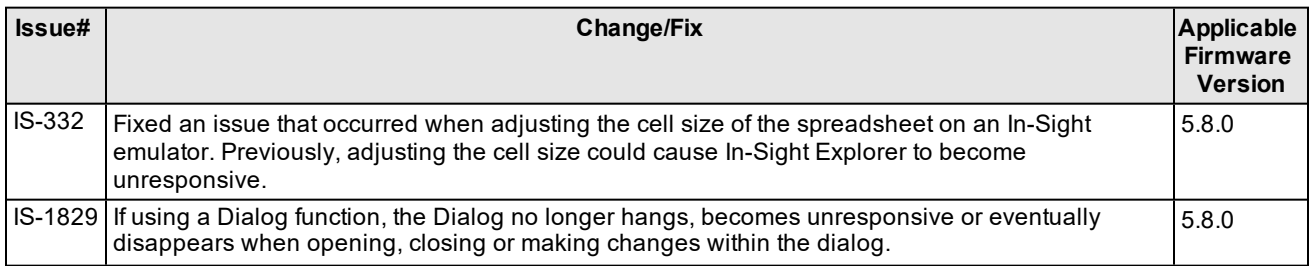

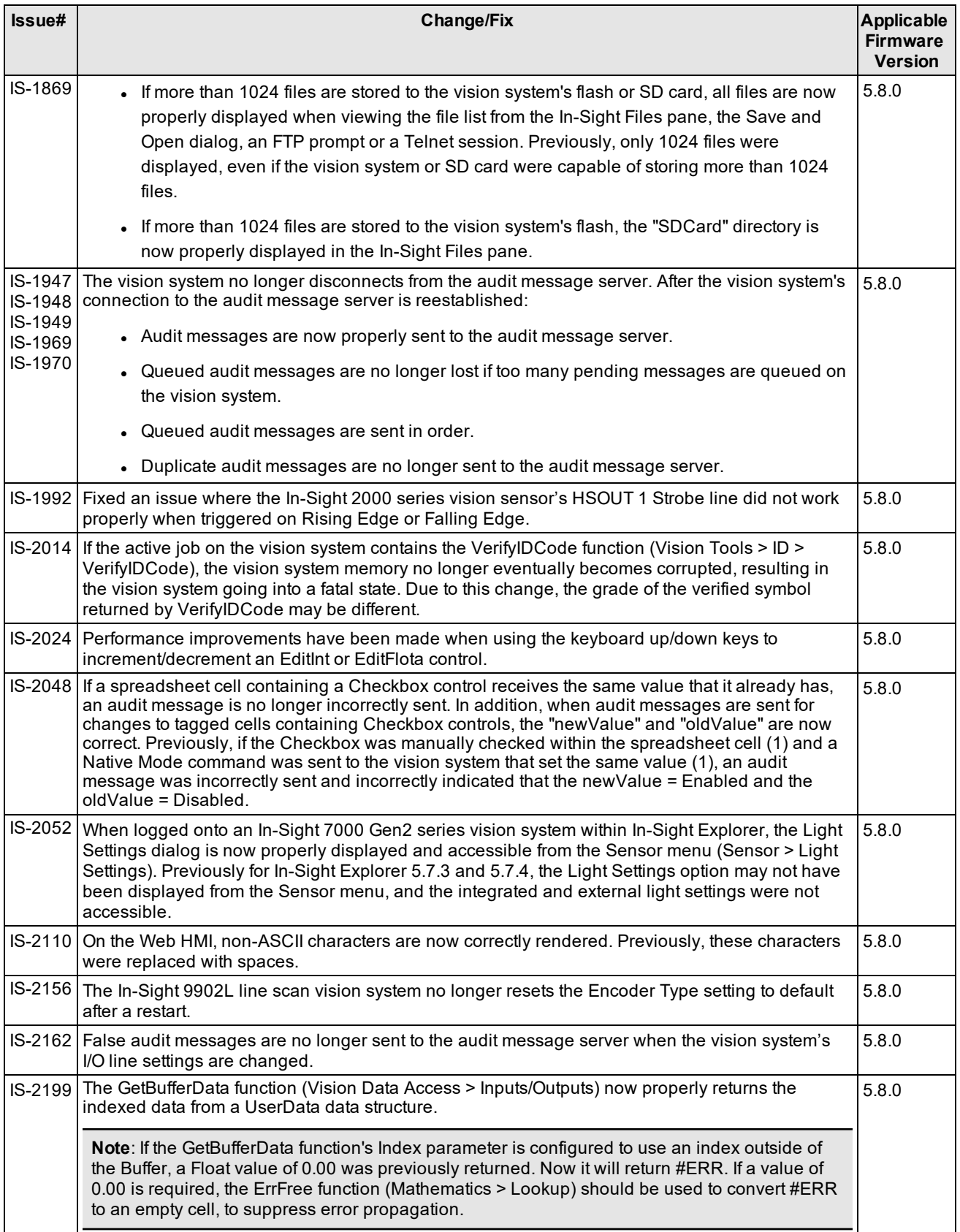

## <span id="page-5-0"></span>**Known Issues**

**Note**: The release notes include issue numbers (where applicable) to better track known issues reported by Cognex Technical Support.

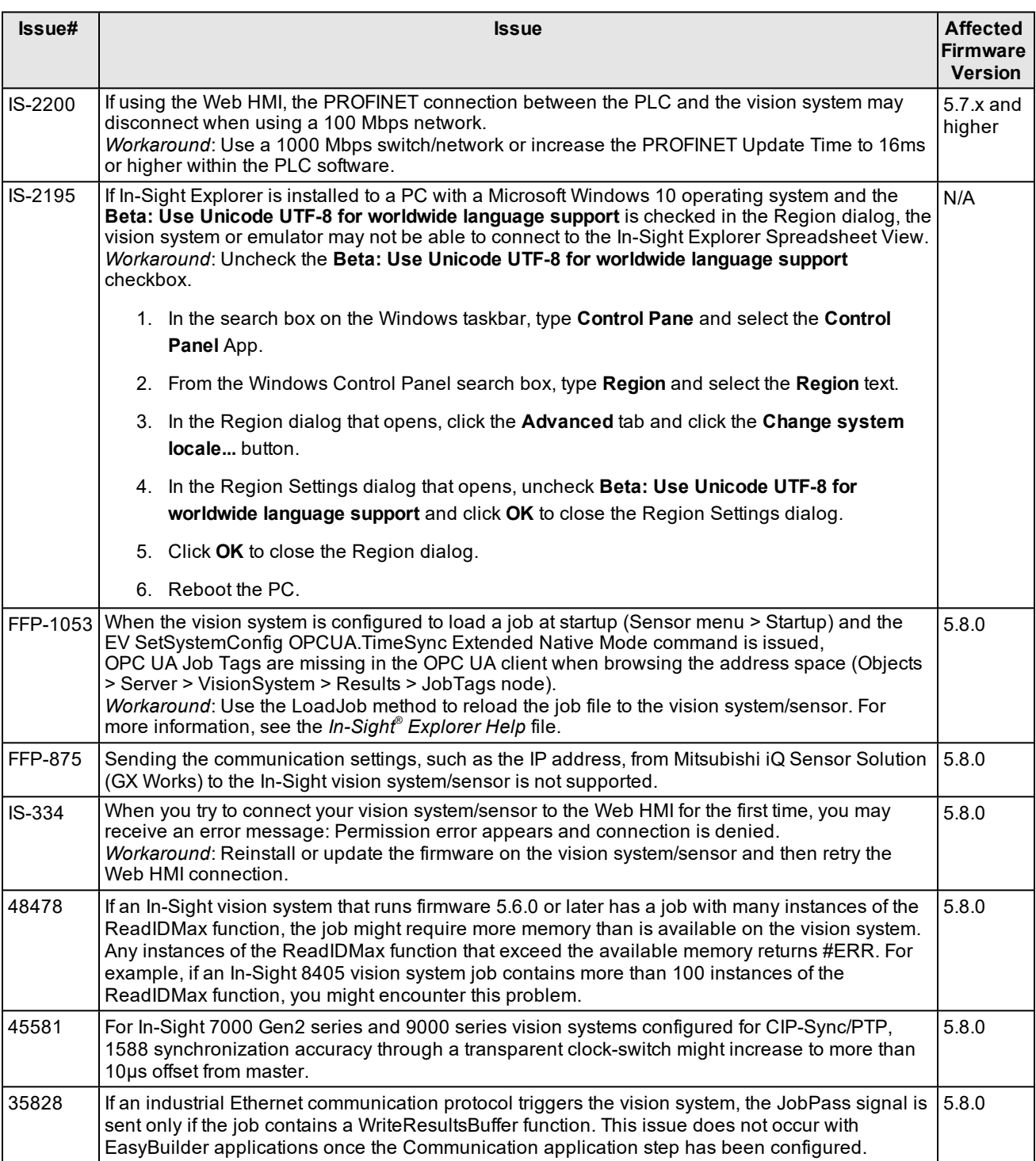

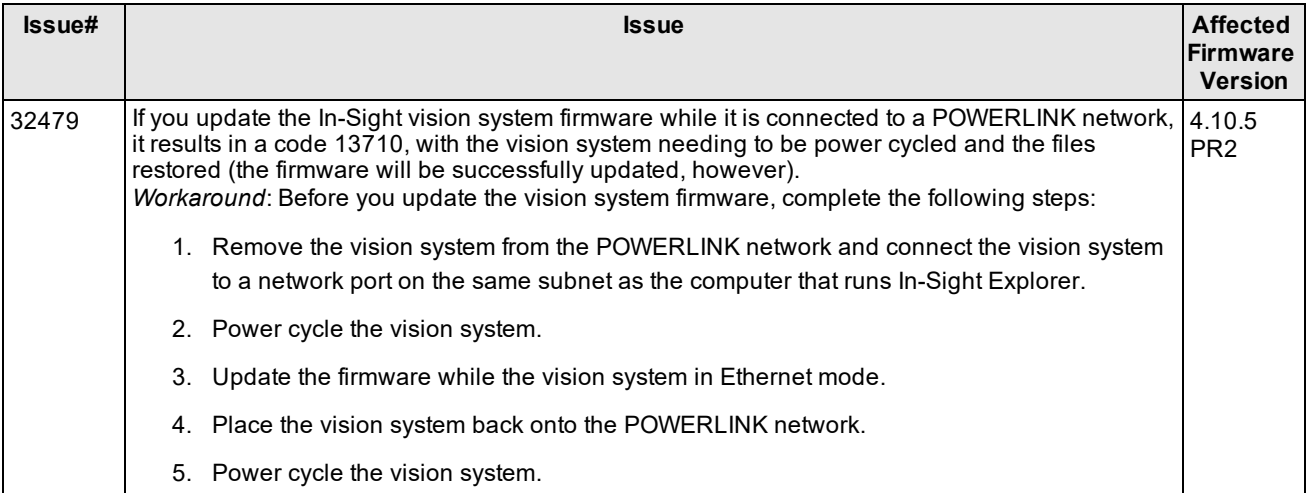